# **Reservas** Carvão a céu aberto

**PERFIL DO MÓDULO DE TREINAMENTO**

O módulo "Estimativa de reservas para minas a céu aberto de carvão" foca nos processos e ferramentas necessários para projetar um modelo de cinco tiras para uma mina típica a céu aberto de carvão. O treinamento inclui auditoria inicial e modificação dos grids estruturais Vulcan, além da utilização desses grids para projetar um design de cinco tiras dentro de uma cava pré-existente.

O treinamento vai abranger três métodos diferentes de estimativa de reservas:

- Estimativa de reservas utilizando o método de empilhamento de superfície
- O método booleano de estimativa de reservas
- O método de linhas de tiras (paredes).

O segundo dia foca nos processos e ferramentas necessários para gerar as reservas de depósitos de estéril alinhadas às reservas lavradas criadas no primeiro dia.

# **Getting Started**

- Configuração da janela de Layer Control
- Importar dados de cava e topografia pré-existentes

# **Dados de projeto**

- Projeto de parede final, blocos e projeção de linha das tiras
- Gerar e modificar marcadores de faces

# **Grids**

- Importar grids estruturais
- Examinar os grids e criar fatias de seções
- Criação sólidos de camadas entre superfícies
- Empilhamento por superfície de grids
- Modificar grids

# **Atributos**

• Designar valores aos atributos das tiras

**2** dias PROGRAMA DURAÇÃO ENTREGA

**2.03** ID DO MÓDULO

• Designar valores padrão aos atributos

# **Processamento da projeção**

- Configuração de múltiplas regras de projeção
- Processamento das regras de projeção

# **Sólidos**

- Criação de sólidos e verificação de resultados
- Designar atributos e valores das tiras
- Cubagem de sólidos

# **Plotagens**

• Gerar layouts (plotagens) com imagens de projeção detalhadas

# **Estimativa de reservas para minas a céu aberto de carvão**

**Deswik** 

Roteiro do treinamento

PERFIL DO MÓDULO DE TREINAMENTO

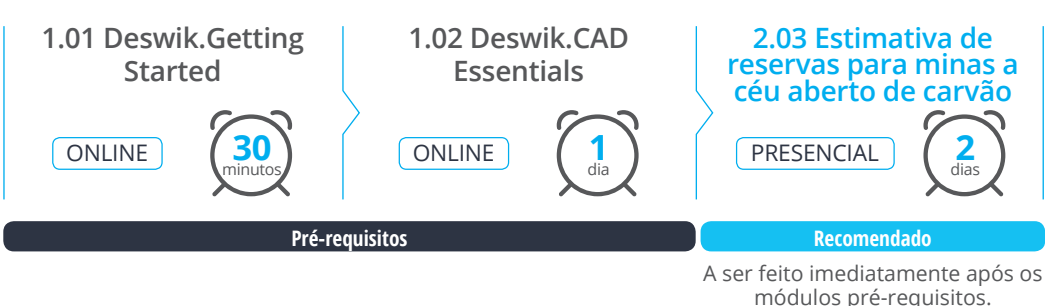

**www.deswik.com training@deswik.com**